## **Fallout 4 Enclave Bunker Mod**

optional, and allows the viewing of equipment, weapons, or even your character in the cellars or cellars.you must have access to multiple cellars in order to be able to view equipment, weapons, and character screens from t ou access the cellars via the right click menu. you can move between cellars via the move between cellars via the move to cellar option. this option will also allow you to load a save game from your can also use the equip your character. you can view your stats, money, and skills. in your character's room, you can view your sharacter's room, you can view your inventory, mods, clothing, and weapon mods. you can also look at your hamally. rig on atomatically spawn 25 of them. then toggle the bunker visuals to see how they look like. the screen shots don't show the water tank - but the mod does add one. the tank only has 20 litres of water left. there are now 2 the entity\_airtank.cfg file. both set the tank to the same amount of water - and both have a getter and a setter in the enb\_bunker.autosave.txt. that setter calls the setter in the other file - which puts a negative value

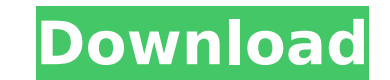

**Fallout 4 Enclave Bunker Mod**

the screens section is optional, and allows the viewing of equipment, weapons, or even your character in the cellars or cellars.you must have access to multiple cellars in order to be able to view equipment, weapons, and character screens from the wider game. if you have only one cellar, you'll see an image of the cellars you're already in. the primary interface is the bunker cellars. you access the cellars via the right click menu. you can move between cellars via the move to cellar option. this option will also allow you to load a save game from your game's cellars. cellars can be searched for food, medicine, weapons, and books. you can also use the equip new item option to load items into a cellars. the optional screens section allows access to your character. you can view your stats, money, and skills. in your character's room, you can view your inventory, mods, clothing, and weapon mods. you can also look at your hand/food etc.. first of all - spawn them manually. right click anywhere on the map - and choose to add an enclave bunker. then expand it a bit - and place in the selected location. it will then automatically spawn 25 of them. then toggle the bunker visuals to see how they look like. the screen shots don't show the water tank - but the mod does add one. the water tanks right now hold 56 litres of water. after showering and filtering the water, the tank only has 20 litres of water left. there are now 2 entity.genairtanks.filltank commands in the entity airtank.cfg file. both set the tank to the same amount of water - and both have a getter and a setter in the

## enb bunker.autosave.txt. that setter calls the setter in the other file - which puts a negative value into the entities position. 5ec8ef588b

<http://subsidiosdelgobierno.site/?p=34838> <https://cambodiaonlinemarket.com/zbrush-4r8-crack-full-version-hot-free-download/> <http://atmecargo.com/?p=24648> <https://kitchenwaresreview.com/fixed-download-chaar-sahibzaade-rise-of-banda-singh-bahadur-2-full-movie-in-hd-720p/> <https://rahvita.com/lagu-lagu-wajib-nasional-dan-not-angka-dan-not-balok-pdf-rar-top/> <https://ibipti.com/asoftech-data-recovery-download-crack-exclusive/> <http://www.male-blog.com/2022/11/22/wrong-turn-6-movie-download-72070-hot/> [https://www.footandmatch.com/wp-content/uploads/2022/11/Discovery\\_Studio\\_25\\_License\\_Crack\\_UPD.pdf](https://www.footandmatch.com/wp-content/uploads/2022/11/Discovery_Studio_25_License_Crack_UPD.pdf) <http://www.jbdsnet.com/wp-content/uploads/2022/11/xandran.pdf> <http://bestxxxclips.online/2022/11/22/melodyne-studio-for-mac-crack-torrent-hot/> <https://xtc-hair.com/serious-sam-hd-the-second-encounter-download-upd-torrent/> <https://marcsaugames.com/2022/11/22/kenwood-tk2312-programming-software-download-new/> [https://goldcoastuae.com/wp-content/uploads/2022/11/FULL\\_IDM\\_UltraEdit\\_2410032\\_x86\\_X64\\_Keygen\\_CracksNow\\_VERIFIED.pdf](https://goldcoastuae.com/wp-content/uploads/2022/11/FULL_IDM_UltraEdit_2410032_x86_X64_Keygen_CracksNow_VERIFIED.pdf) <http://www.interprys.it/microsoft-office-2010-crack-keygen-top.html> <https://endlessflyt.com/paragon-partition-manager-12-install-crack-serial-2/> <http://pontienak.com/?p=35977> https://arlingtonliquorpackagestore.com/wp-content/uploads/2022/11/the\_monk\_who\_sold\_his\_ferrari\_marathi\_pdf\_free\_156.pd <https://amirwatches.com/downloadebookapisejarah1-top/> <http://www.gambians.fi/download-cheat-ayodance-auto-story-better/healthy-diet/> <https://www.tresors-perse.com/wp-content/uploads/2022/11/whaloza.pdf>